$*$  //mncg.gw $*$ .cn/

 $500$  100

中国最大的金融软件下载库:<ahref="\*://wenwen.soso\*/z/urlalertpage.e?sp=s\*92cf\*"tar

**国信证券股票模拟盘怎么操作|股票模拟盘怎么增加资金-**

**五、如果我参加了"国信证券杯"财富管理竞技大赛的股市模拟**

get="\_blank">\*92cf\*</a>

 $*$  //\*cofool\*/

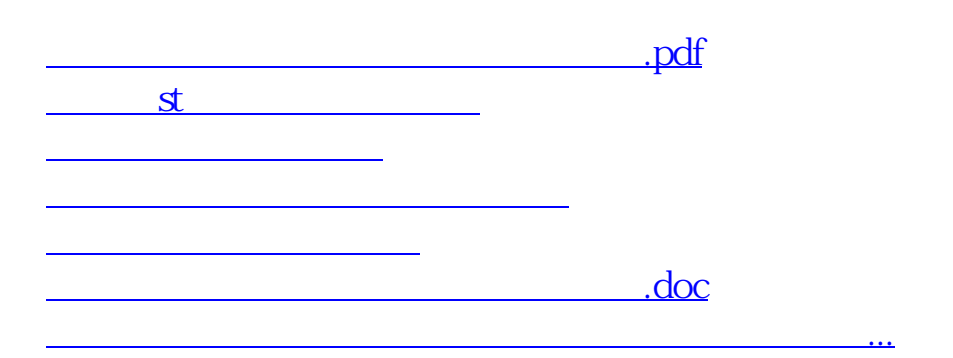

<u><https://www.gupiaozhishiba.com/article/9503033.html></u>